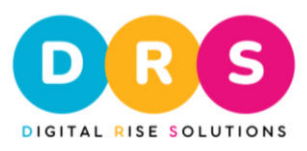

## **Digital Rise Solution SEO check list**

## Project Name

Supercharge your website's visibility and rankings with our SEO Checklist. From keyword tracking to competitor analysis, our proven strategies will optimize your online presence. Join us on this optimization journey and unleash your website's potential. Let's boost your search engine performance together!

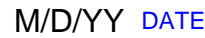

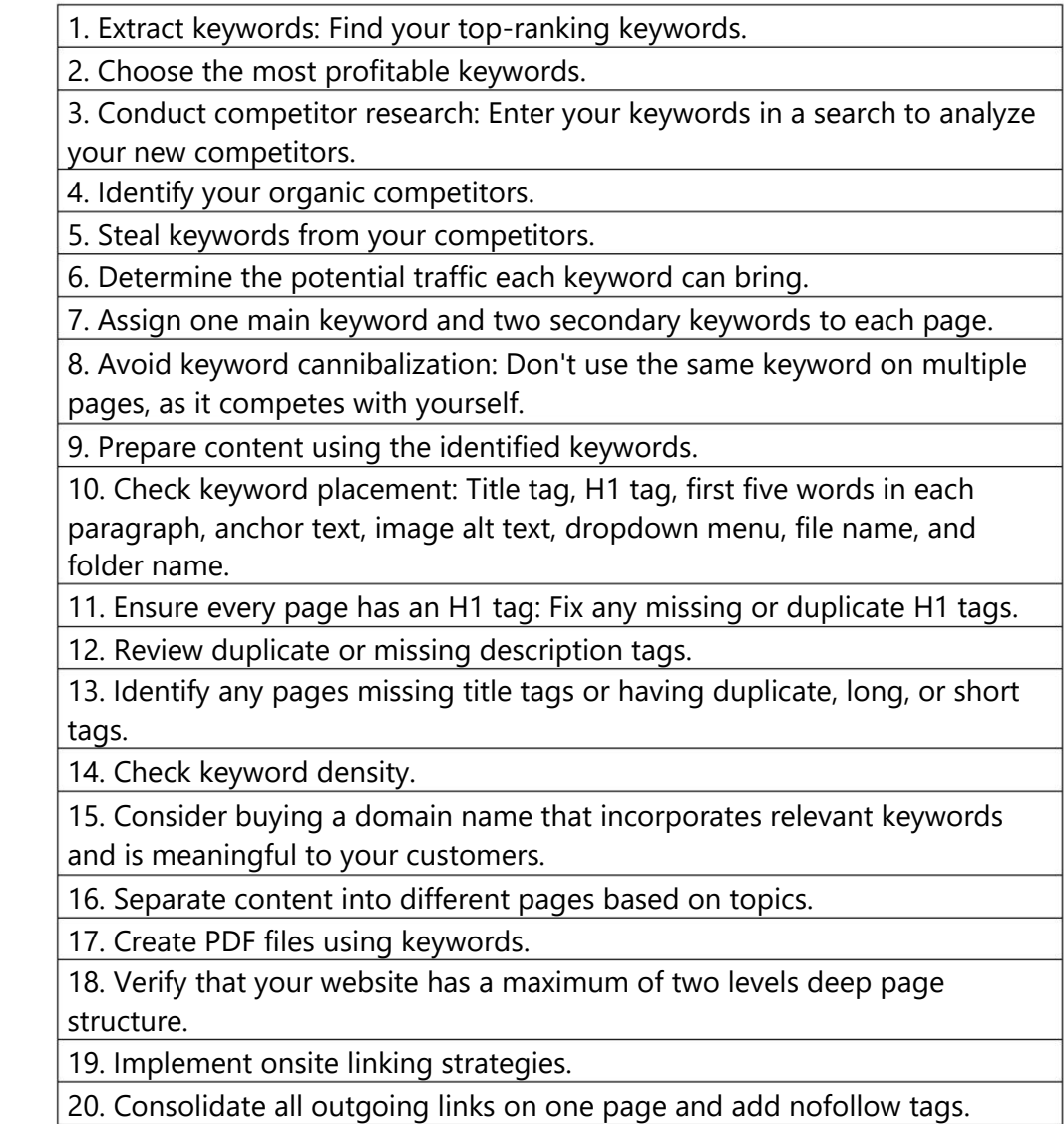

Digital Rise Solutions | Address: TUNISIA – KAIROUAN – | Phone: 0021622105514 | Whatsapp : 0021622105514 | Email: info@digital-rise-solutions.com |

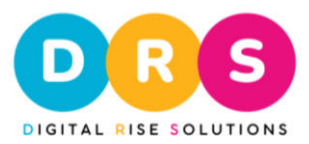

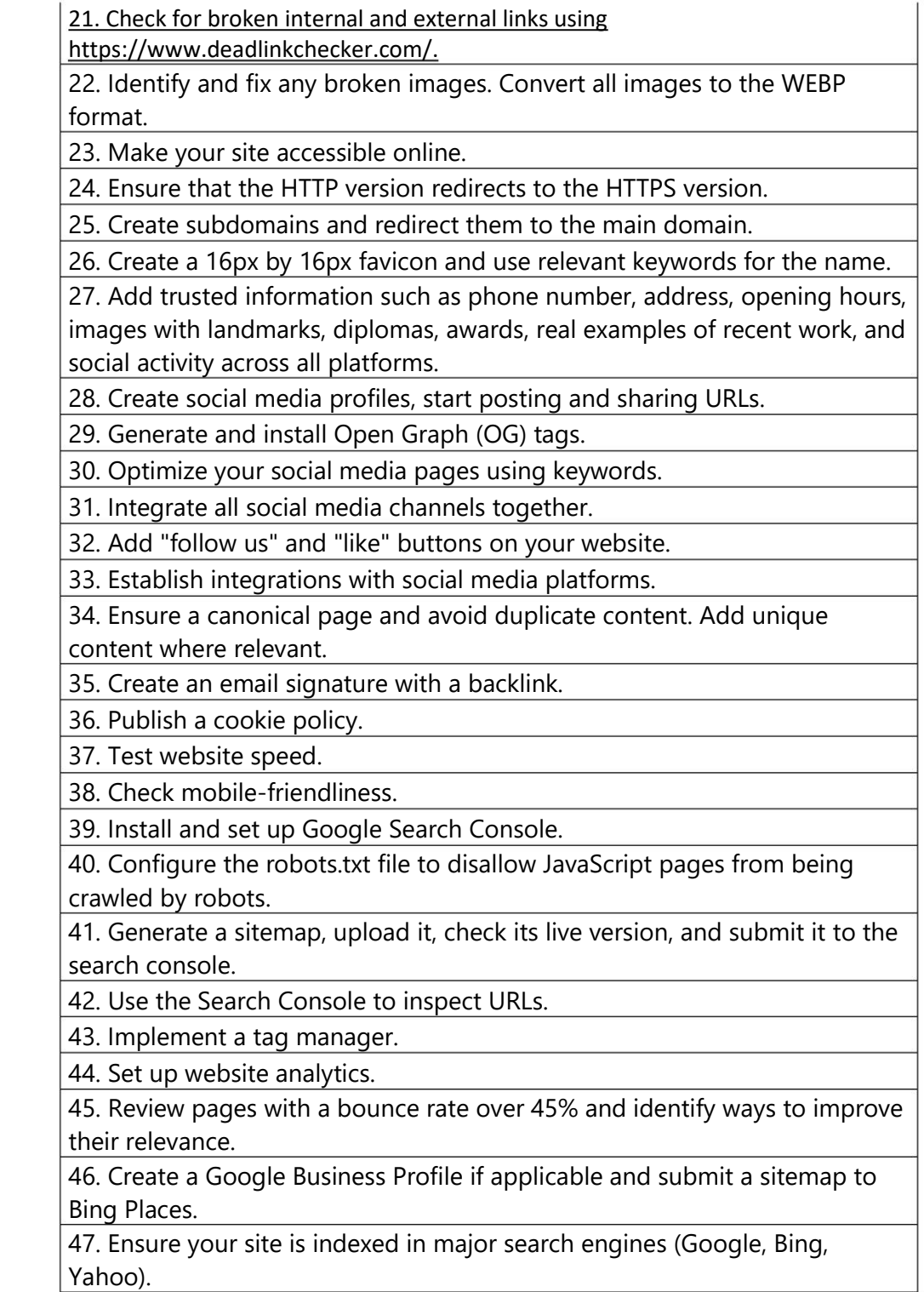

Digital Rise Solutions | Address: TUNISIA – KAIROUAN – | Phone: 0021622105514 | Whatsapp : 0021622105514 | Email: info@digital-rise-solutions.com |

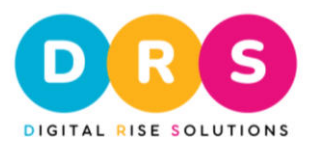

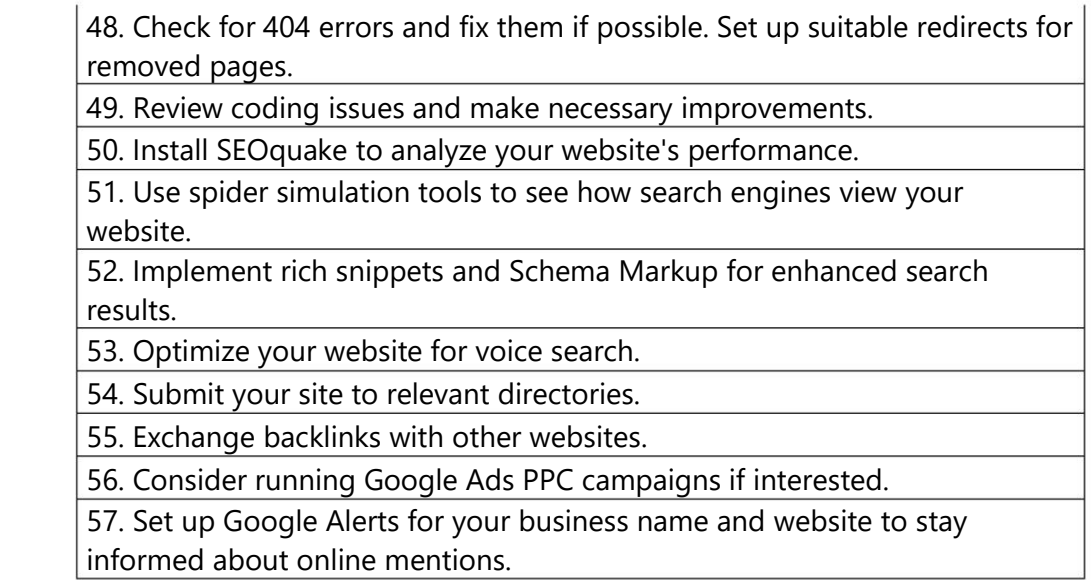

Keep in mind that SEO is a long-term strategy, and we are committed to continuous improvement. We value your input and welcome any ideas or suggestions to enhance our checklist further. If you have any new ideas on how to improve this checklist or would like assistance with your SEO efforts, please don't hesitate to **contact us**. Together, we can optimize your website for maximum visibility and success.

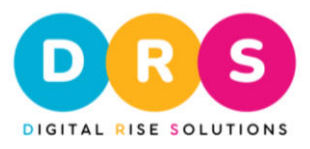

## **Optimized Daily SEO Routine Checklist:**

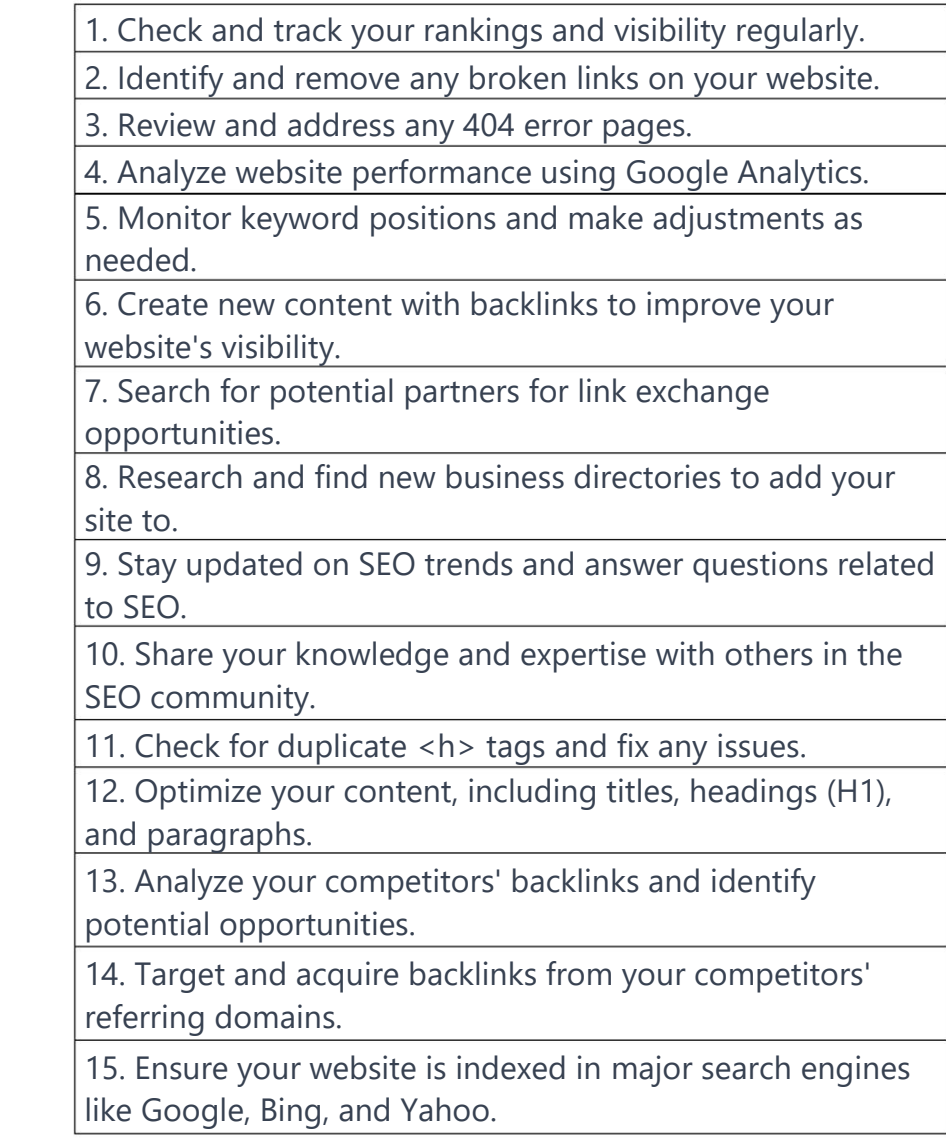

By following this optimized daily routine, you can effectively monitor your website's performance, improve rankings, build backlinks, and stay updated with the latest SEO practices.

Digital Rise Solutions | Address: TUNISIA – KAIROUAN – | Phone: 0021622105514 | Whatsapp : 0021622105514 | Email: info@digital-rise-solutions.com |

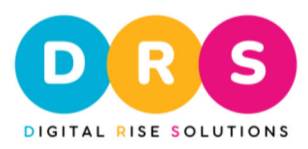

Digital Rise Solutions | Address: TUNISIA – KAIROUAN – | Phone: 0021622105514 | Whatsapp : 0021622105514 | Email: info@digital-rise-solutions.com |

5